## **Definiendo la carpeta como un Modelo de Conocimiento**

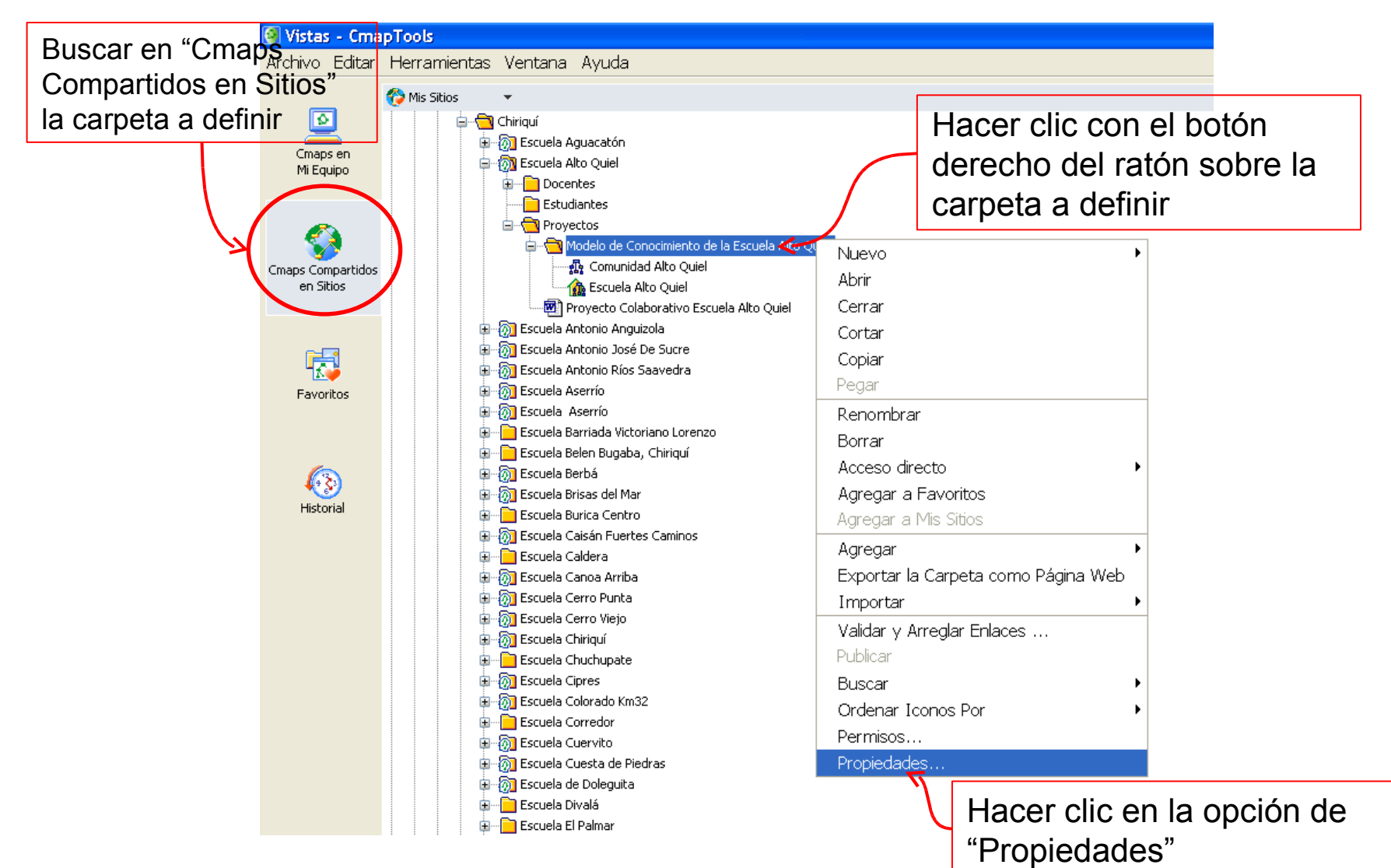

## **C** Vistas - CmapTools

Archivo Editar Herramientas Ventana Ayuda

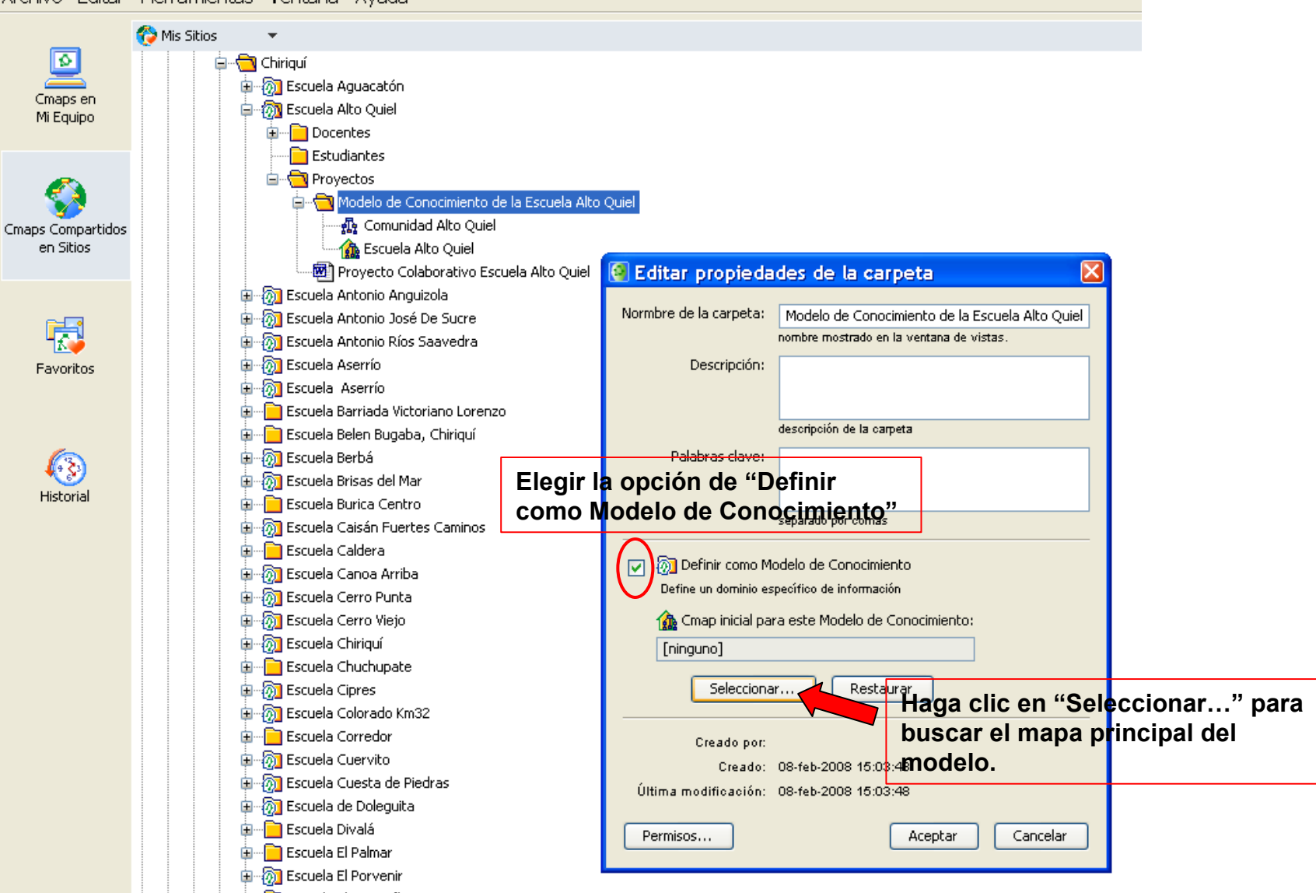

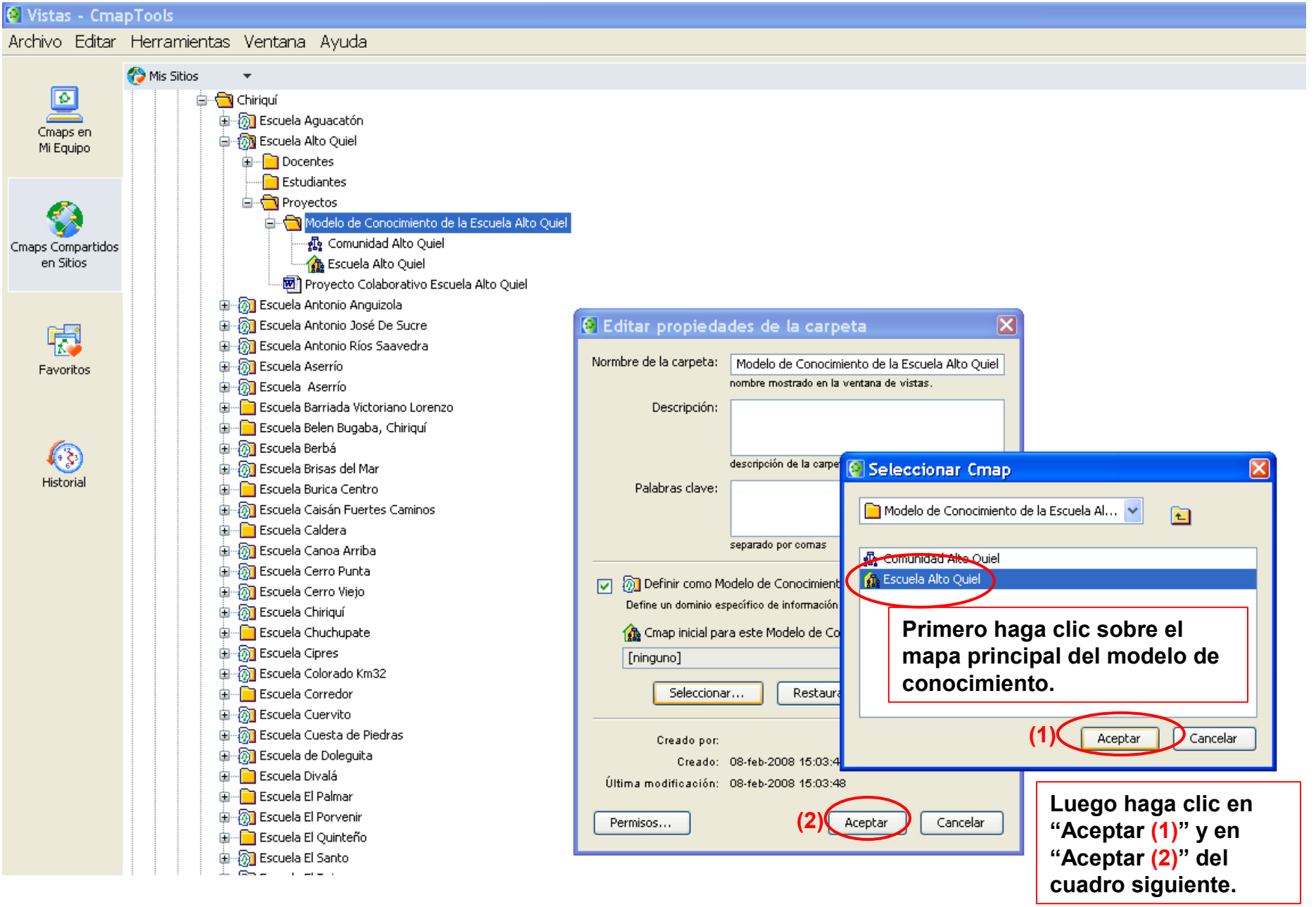